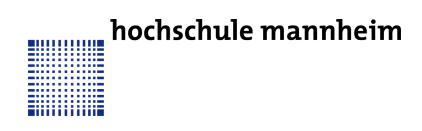

Prof. Dr. J. Fischer Fakultät für Informatik Institut für Robotik

## CPR - Aufgabenblatt 4

## Aufgabe 1

Implementieren Sie eine Klasse PPM um Portable Pixel Map Bilder einlesen und speichern zu können.

## Aufgabe 2

Schreiben sie eine Klasse  $Image Processing$ , die die Methode convert $ToGray()$ implementiert (siehe vorherige Übung).

Nun soll zusätzlich eine Methode edgeDetection() geschrieben werden, die mittels einer Faltung eines Graustufenbildes mit dem 3x3 Filter  $doublefilter[3]]$  = {{−1, −1, −1}, {−1, 8, −1}, {−1, −1, −1}} ein kantengefiltertes Bild erzeugt und zurückgibt. Lesen sie ein Bild ein, filtern sie es und speichern sie es wieder unter anderem Namen ab.